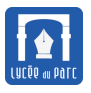

Un jeu vidéo est constitué d'une grille rectangulaire de *x* cases par *y* cases, *x* et *y* étant des entiers naturels non nuls (dans l'exemple d'illustration ci-dessous on a *x* = 10 et *y* = 8). Un personnage se trouvant en bas à gauche de la grille (case « départ ») doit rejoindre une porte située en haut à droite (case « arrivée ») en se déplaçant suivant deux directions : vers le haut ou vers la droite.

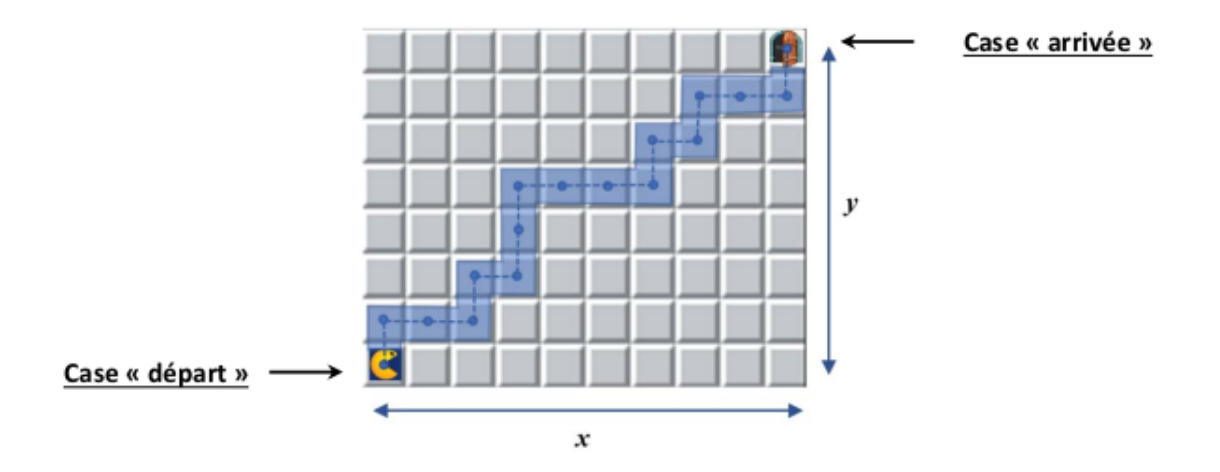

On appelle « chemin » l'ensemble des cases empruntées par le personnage (un exemple de chemin a été tracé ci-dessous). Le but de ce problème est d'étudier le nombre de chemins possibles entre la case de départ et la case d'arrivée, nombre que l'on notera *C*(*x*; *y*).

#### **1 Partie 1 : étude de premiers cas**

- **1.** Soit un entier  $y \ge 1$ . Donner la valeur de  $C(1; y)$ .
- **2.** Donner les valeurs de *C*(2; 2), *C*(2; 3) et *C*(2; 4).

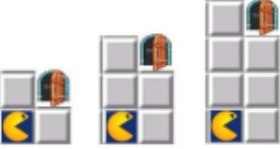

- **3.** Soit un entier  $y \ge 1$ . Déterminer  $C(2; y)$  en fonction de *y*. Justifier la réponse.
- **4.** Justifier que  $C(3; 4) = C(2; 4) + C(2; 3) + C(2; 2) + C(2; 1)$  puis calculer  $C(3; 4)$ .

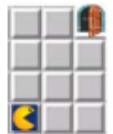

- **5.** Soit un entier  $\gamma \geq 1$ . Exprimer  $C(3; \gamma)$  en fonction de  $\gamma$  sous la forme d'une fraction.
- **6.** Justifier que pour tous les entiers  $x \ge 1$  et  $y \ge 1$ , on a  $C(y; x) = C(x; y)$ .

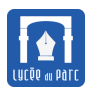

## **2 Partie 2 : calcul de** *C*(6; 6)

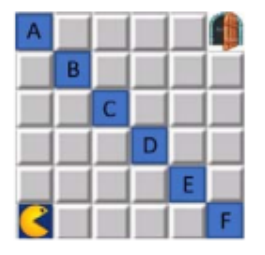

En considérant les chemins passant par les cases A, B, C, D, E ou F de la grille ci-dessus :

- **1.** Justifier que  $C(6; 6) = 2 \times (C^2(1; 6) + C^2(2; 5) + C^2(3; 4))$ . On a noté  $C^2(1; 6)$  pour  $C(1; 6) \times C(1; 6)$ .
- **2.** En déduire la valeur de *C*(6; 6).

## **3 Partie 3 : calcul de** *C*(*x*; *y*) **et application à une situation de jeu**

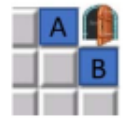

**1.** En considérant les chemins passant par les cases A et B adjacentes à la porte, montrer que pour tous les entiers  $x \ge 2$  et  $y \ge 2$ , on a:

$$
C(x; y) = C(x - 1; y) + C(x; y - 1)
$$

**2.** Recopier et compléter alors le tableau des  $C(x; y)$  ci-dessous (de bas en haut) :

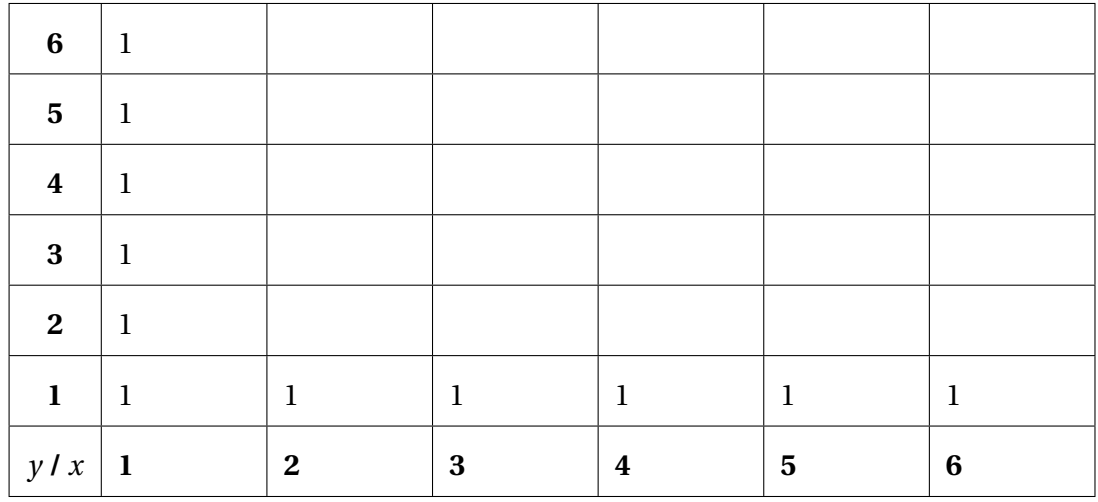

**3.** On considère la fonction Python ci-dessous.

calculer\_coef(6) renvoie (avec return ligne) une liste contenant tous les coefficients *C*(*x*; 6) avec  $1 \leqslant x \leqslant 6$ .

Pour tracer le déroulement du programme on a inséré deux instructions print(ligne).

Déterminer l'affichage obtenu lorsqu'on exécute calculer\_coef(6) dans une console Python.

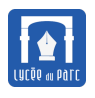

```
\sqrt{2}def calculer coef(n):
   "'' """ "''Paramètre : un entier n >= 1
   Valeur renvoyée : une liste contenant tous les coefficients C(x;n)avec 1 \leq x \leq n"" "" ""
   #initialisation de la première ligne
   ligne = [1 for k in range(n)]print(ligne) #trace d'exécution
   # n-1 >= y > 0 et y = y - 1 à chaque itération
   for y in range(2, n + 1):
      for x in range(2, n + 1):
          ligne[x - 1] = ligne[x - 2] + ligne[x - 1]print(ligne) #trace d'exécution
   return ligne
```
4. Compléter la fonction Python ci-dessous pour que calculer tableau(n) renvoie une liste de liste contenant tous les coefficients  $C(x; y)$  pour tous les entiers *x* et *y* tels que  $1 \le x \le n$  et  $1 \le y \le n$ .

✝ ✆

Tester en ligne en suivant le lien <https://frama.link/dm-denombrement>.

On donne un exemple d'exécution. La première ligne (les éléments coef[0][x]) et la première colonne (les éléments coef [y][0]), ne représentent pas les coefficients  $C(x; y)$  :  $C(x; y)$  est représenté par coef [y] [x] avec  $1 \le x \le n$  et  $1 \le y \le n$ .

```
>>> coef = calculer tableau(4)
>>> coef
[[0, 0, 0, 0, 0],
[0, 1, 1, 1, 1],[0, 1, 2, 3, 4],
[0, 1, 3, 6, 10],
[0, 1, 4, 10, 20]
```

```
\sqrt{2}def calculer tableau(n):
   "'' """
   Paramètre : un entier n >= 1
   Valeur renvoyée : une liste de listes contenant tous les C(x; y)avec 1 \le x \le n et 1 \le y \le n"'' ""
   #initialisation de la première ligne
   coef = [ [0 for x in range(n+1)] for y in range(n+1)]
   for y in range(1, n + 1):
      for x in range(1, n + 1):
          if ..................:
             \text{coeff}[y][x] = 1else:
             \text{coeff}[y][x] = \ldots \ldots \ldots \ldots \ldotsreturn coef
\begin{pmatrix} 1 & 0 \\ 0 & 1 \end{pmatrix}
```
**5.** Application à une configuration de jeu :

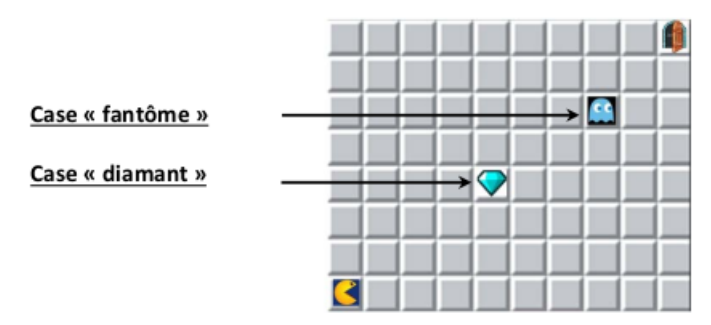

Le personnage doit rejoindre la case « arrivée » en passant par la case « diamant » et en évitant la case « fantôme ».

Calculer le nombre de chemins gagnants, c'est-à-dire respectant ces deux contraintes.

# **4** Partie 4 : calcul explicite de  $C(x; y)$

Pour représenter un chemin, chaque déplacement d'une case vers le haut est noté **H** et chaque déplacement d'une case vers la droite est noté **D**.

Ainsi le chemin donné en exemple au début de l'énoncé est représenté par la liste :

#### **H D D H D H H D D D H D H D D H**

- **1.** Justifier que pour tous les entiers  $x \ge 1$  et  $y \ge 1$ ,  $C(x, y)$  est égal au nombre de façons de choisir la place de *x* −1 lettres D parmi la liste de *x* +*y* −2 lettres représentant un chemin allant de la case de départ vers la case de coordonnées (*x*; *y*).
- **2.** On considère *x* − 1 objets qu'on ordonne dans une liste. Expliquer pourquoi il existe 1 × 2 × ... × (*x* − 1) listes ainsi ordonnées.
- **3.** En déduire que pour tous les entiers  $x \ge 1$  et  $y \ge 1$  :  $C(x; y) =$  $(x+y-2) \times (x+y-3) \times ... \times y$  $\frac{1 \times 2 \times \ldots \times (x-1)}{1 \times 2 \times \ldots \times (x-1)}$ .

Dans le cours sur le dénombrement, on verra que *C*(*x*; *y*) est égal au coefficient binomial  $\begin{pmatrix} x+y-2 \\ 1 \end{pmatrix}$ *x* −1 ! .

- **4.** Utiliser le résultat précédent pour calculer la valeur de*C*(10; 8) puis déterminer la proportion du nombre de chemins gagnants de la question **5.** de la partie 3, par rapport à la valeur *C*(10; 8) (arrondir le résultat  $\hat{a}$   $10^{-4}$ ).
- **5.** Compléter la fonction Python ci-dessous pour que coef( $x, y$ ) renvoie la valeur de  $C(x, y)$ . Tester en ligne en suivant le lien <https://frama.link/dm-denombrement>.

```
def \cot(x, y):
   """Paramètres : deux entiers x >= 1 et y >= 1
   Valeur renvoyée : C(x ; y)
   "'' """
   num = 1denom = 1for k in range(1, x):
       num = num * ...denom = \ldots \ldotsreturn num // denom
```
✝ ✆

*x*−1 facteurs

<span id="page-3-0"></span>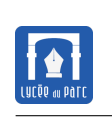